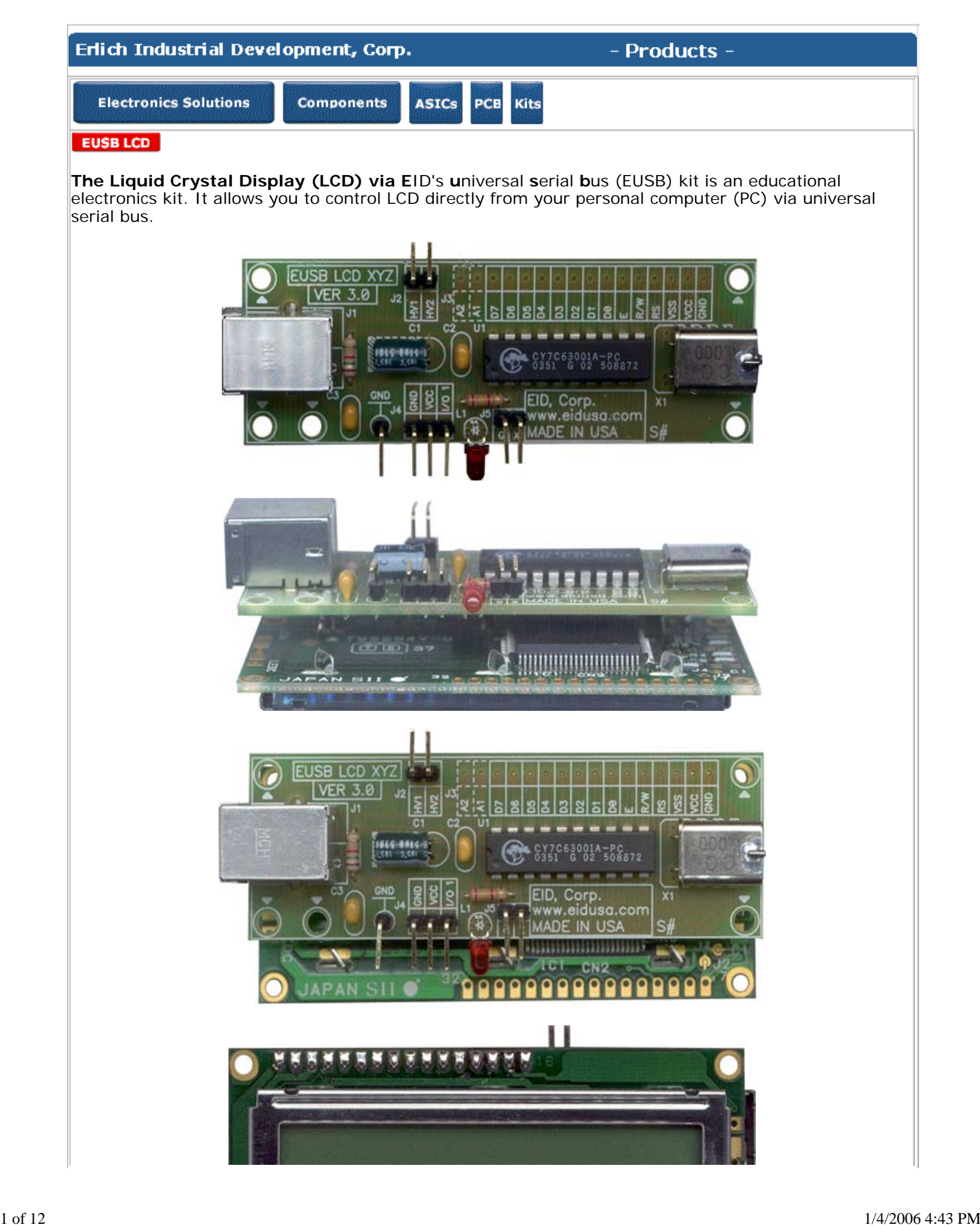

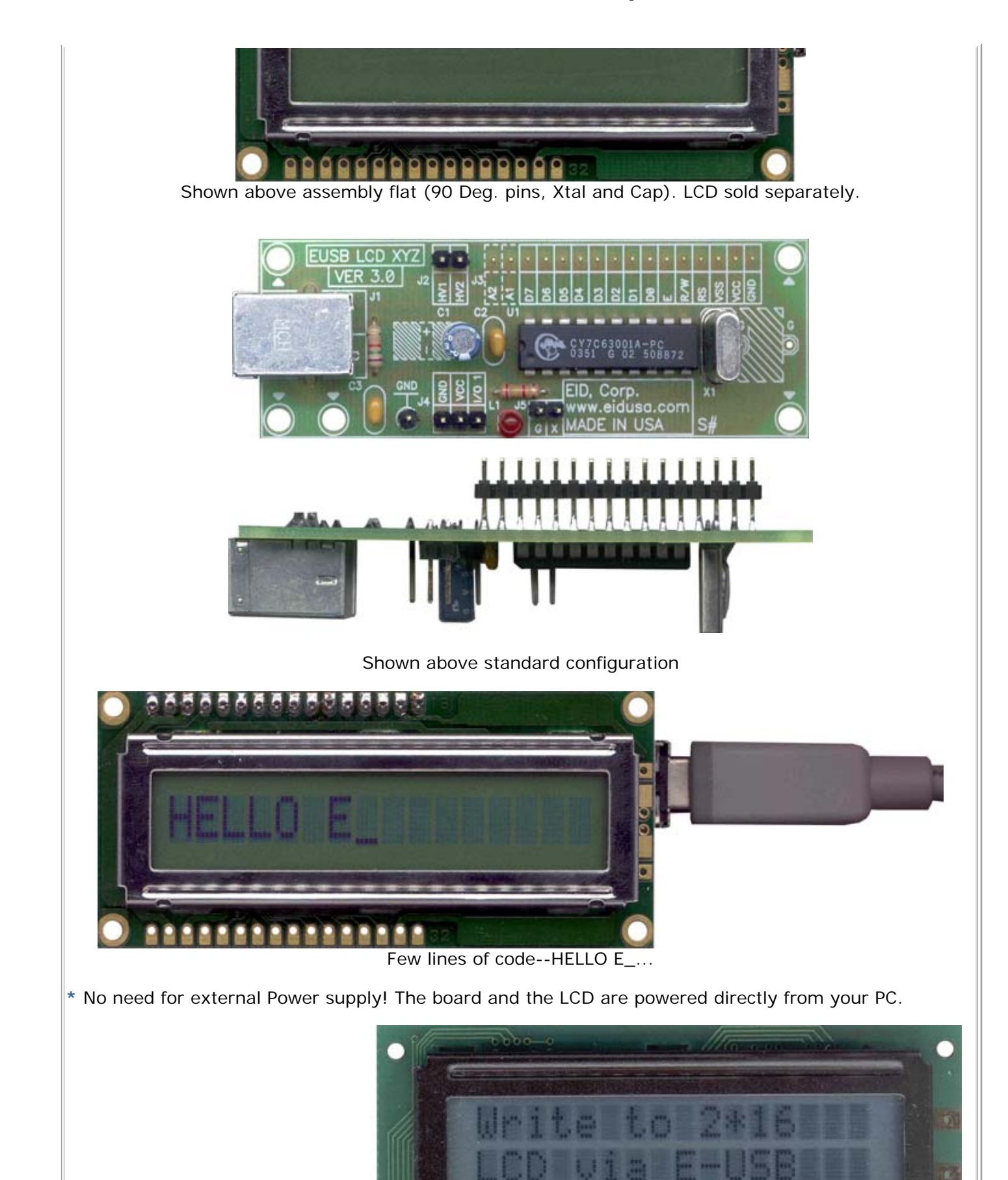

 $150$ 

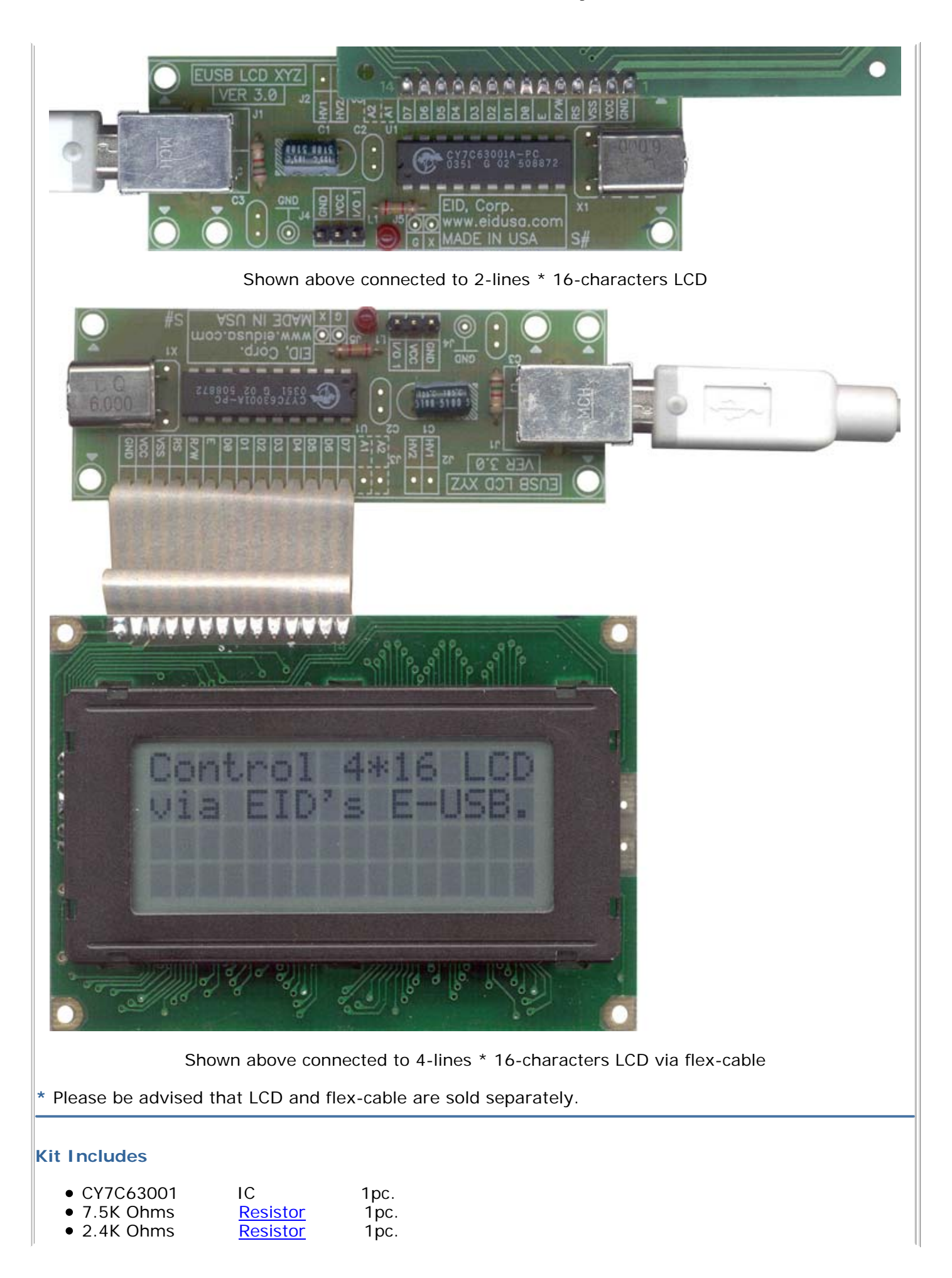

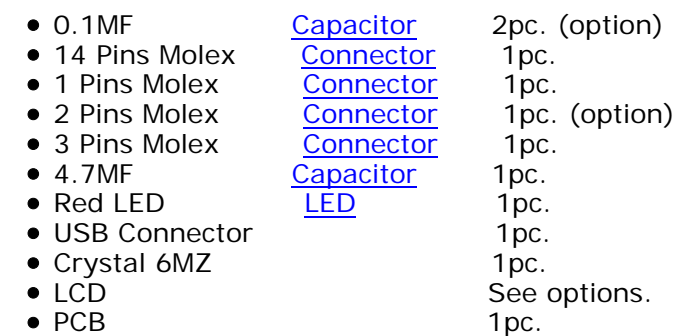

## **Character Type Liquid Crystal Display (LCD) Modules Features**

- 1. 5x8 dot matrix
- 2. Built-in controller (KS0066 or equivalent)<br> $3.$  +5V or +3.3V power supply
- $3.$   $+5V$  or  $+3.3V$  power supply  $4.$   $1/16$  duty cycle
- 4. 1/16 duty cycle<br>5. 8-bit parallel int
- 5. 8-bit parallel interface

## **Kit Interface pin Connections information**

## LCD 16 pins  $(14 I/O + 2$  for Back-light)

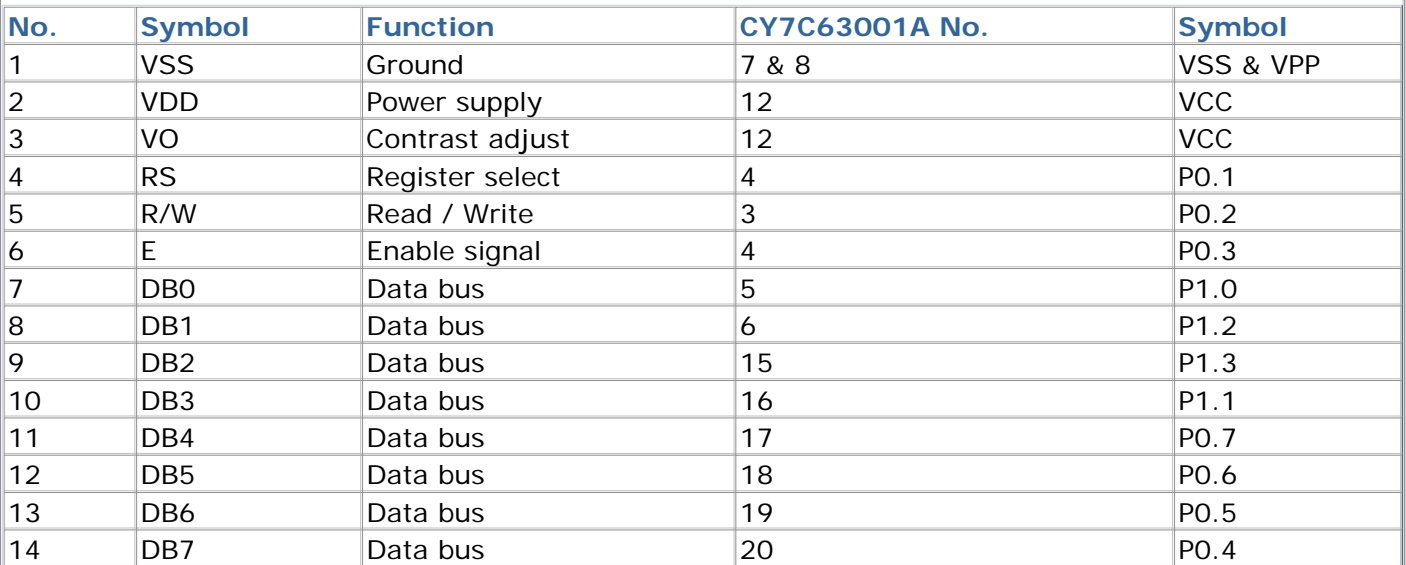

### Back-light

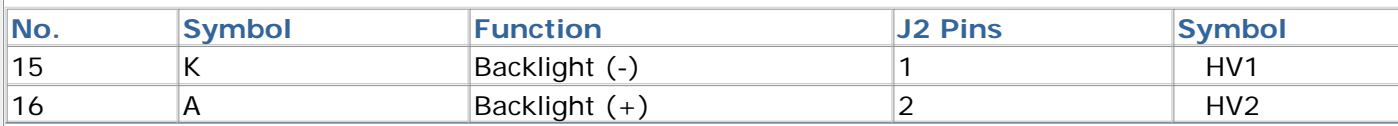

## J4 & J5 I/O or Power indication or LED control:

## \*\*\* For power indication G short to X

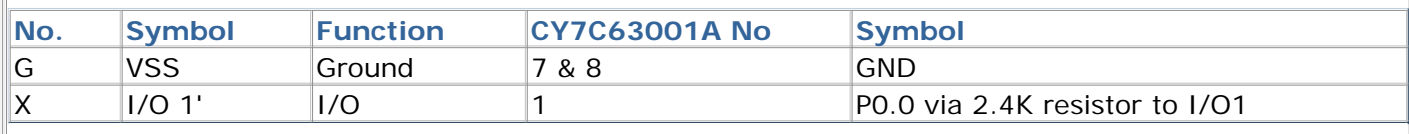

**LCD Character Address Code**

 $\mathbb{I}$ 

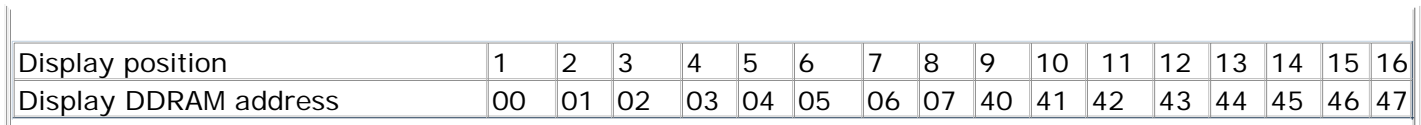

# **Code Instruction Set for Character Type LCD Modules**

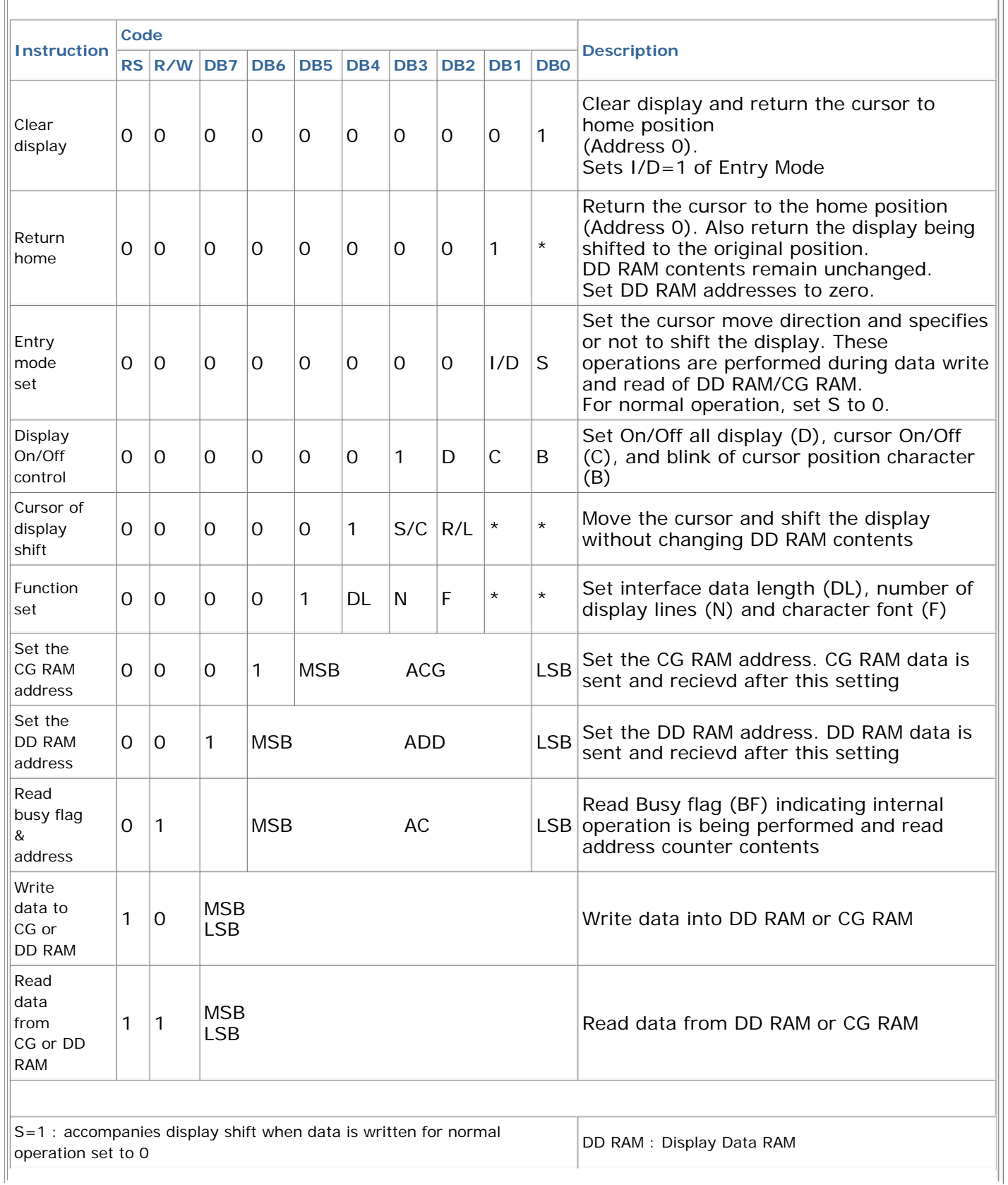

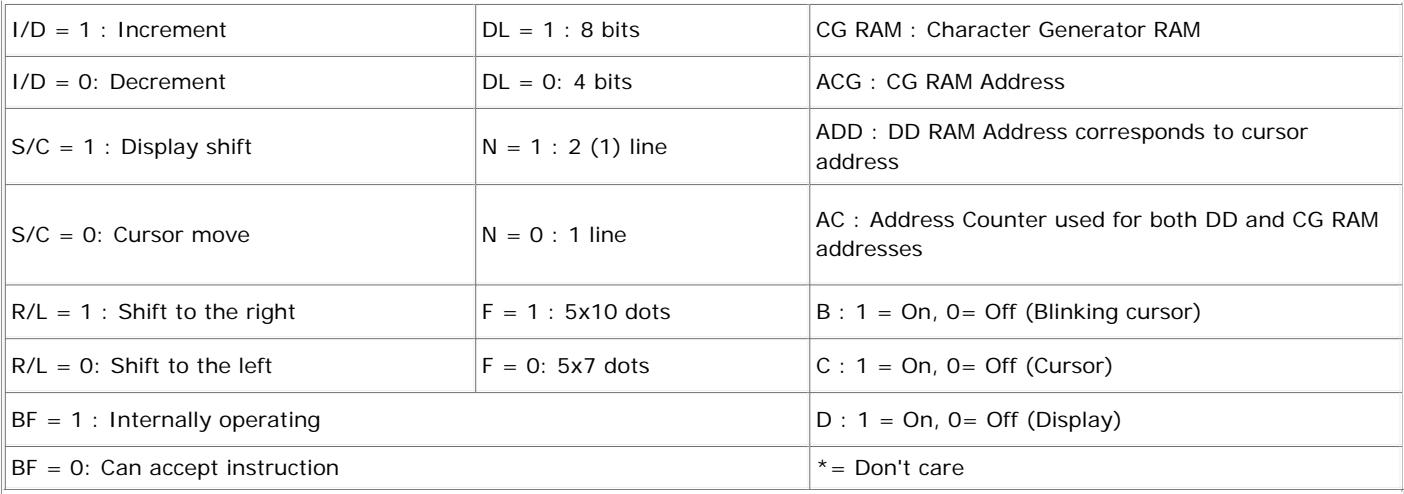

\* The module automatically performed initialization when powered on (using internal reset circuit). The following instructions are executed during initialization:

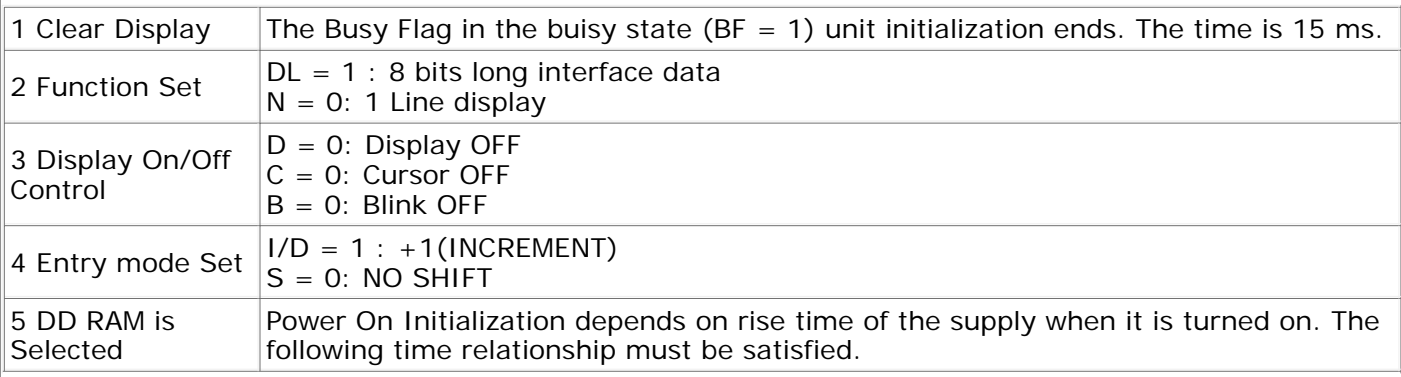

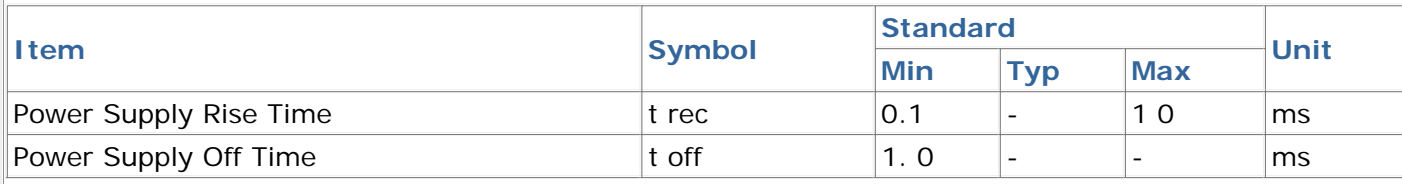

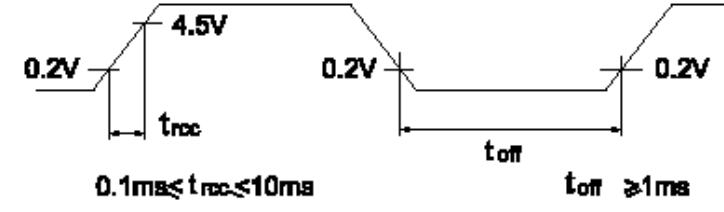

**Power On Timing Diagram**

**Note:** When the above power supply condition is not satisfied, the internal reset circuitry does not operate correctly. In this case perform the needed initialization by sending function set instructions thrice from MPU after turning the power on. For example, to designate an 8-bit data length, set the following instructions thrice.

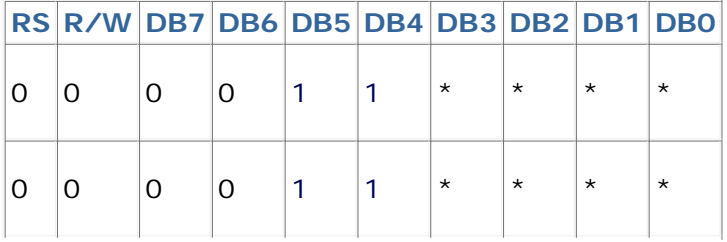

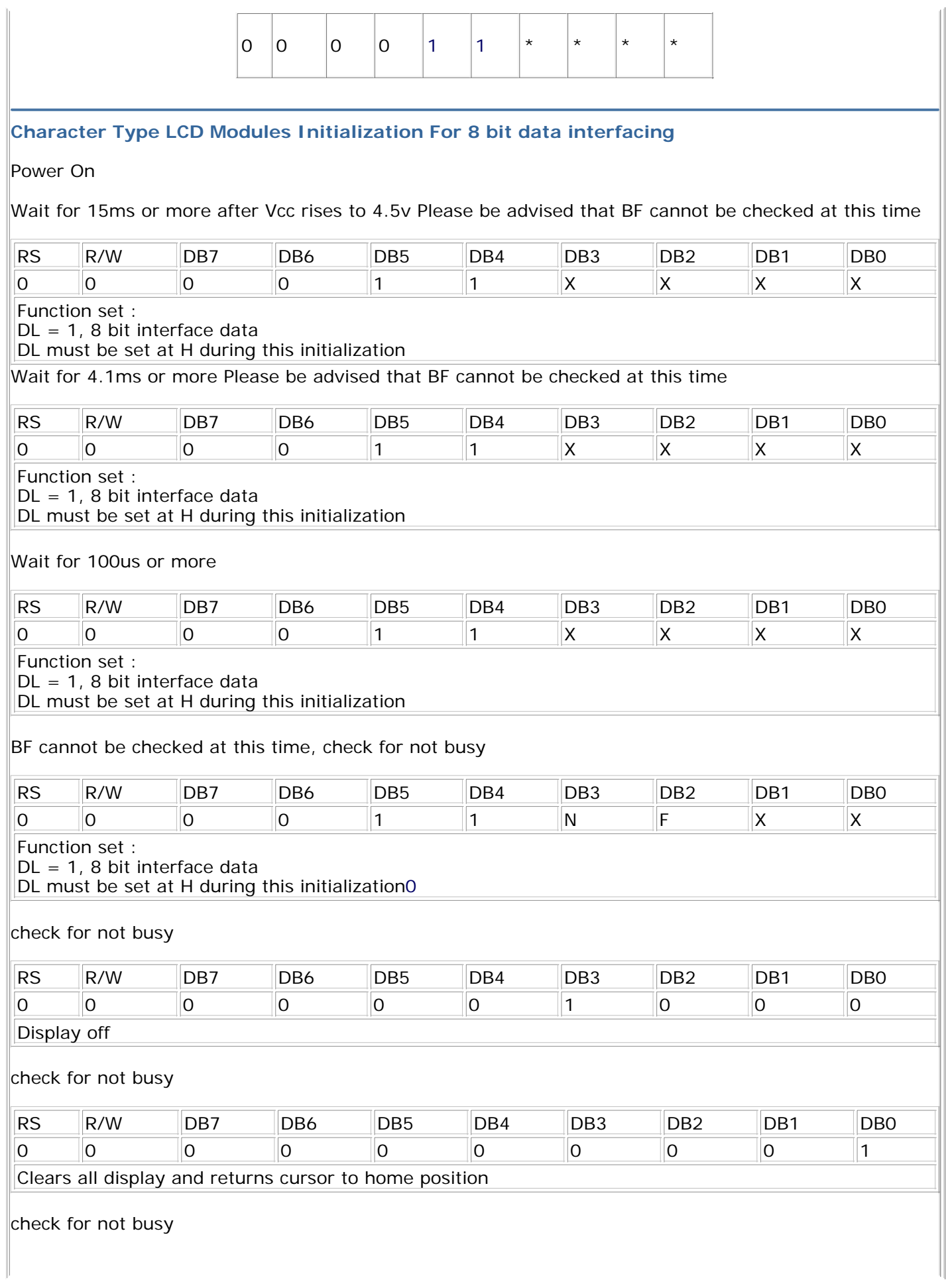

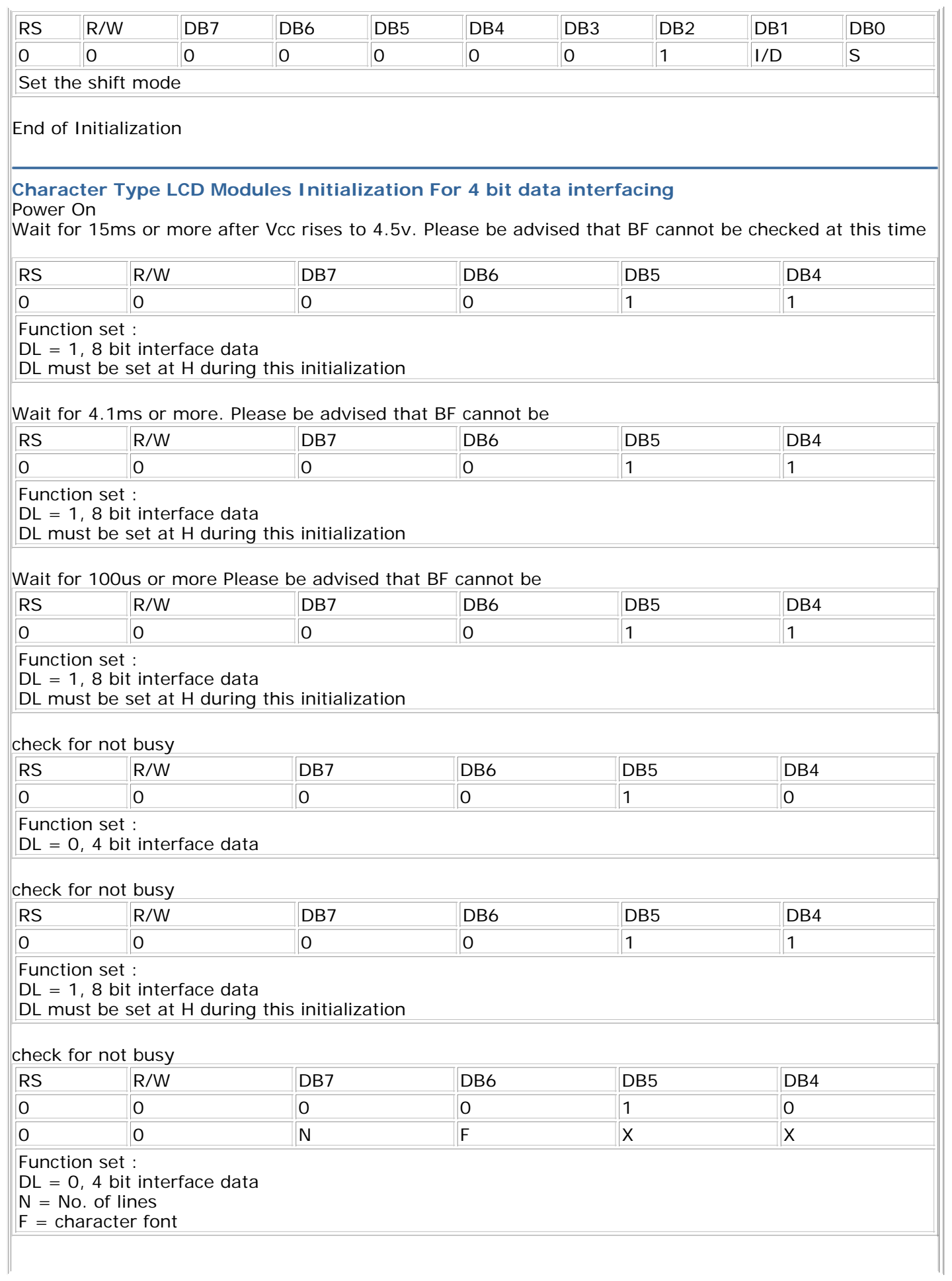

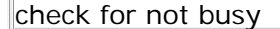

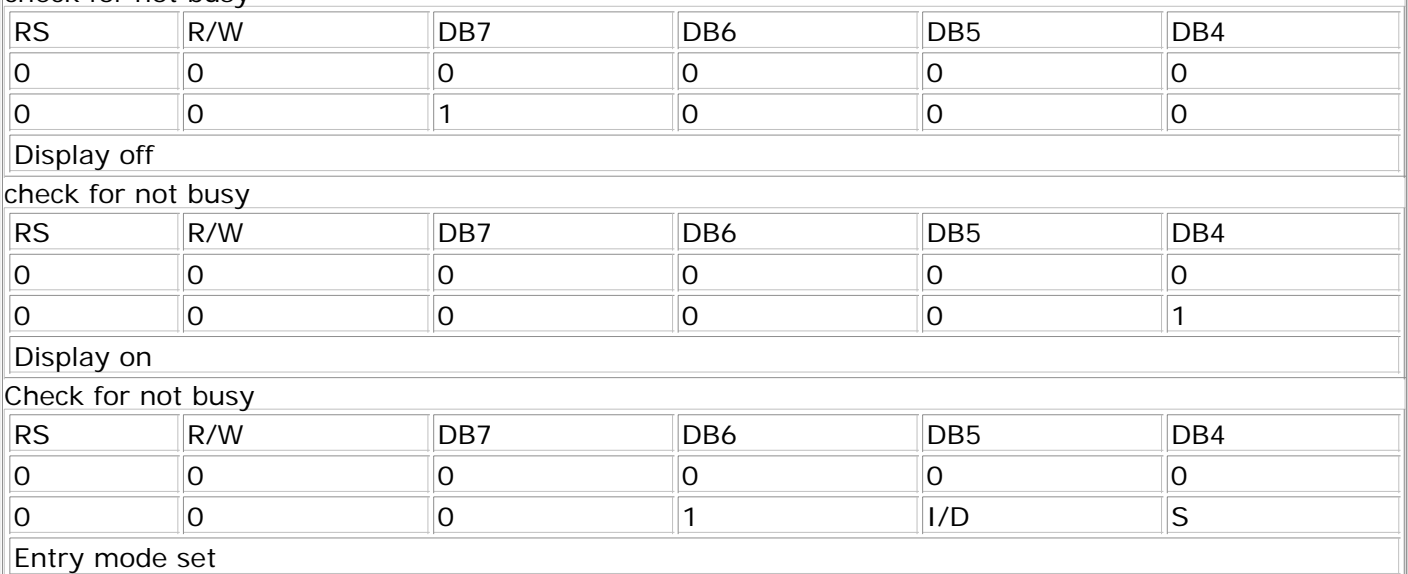

End of Initialization

## **Typical Character Type LCD Modules Block Diagrams**

## 16x1 DMM, 1/16 MUX

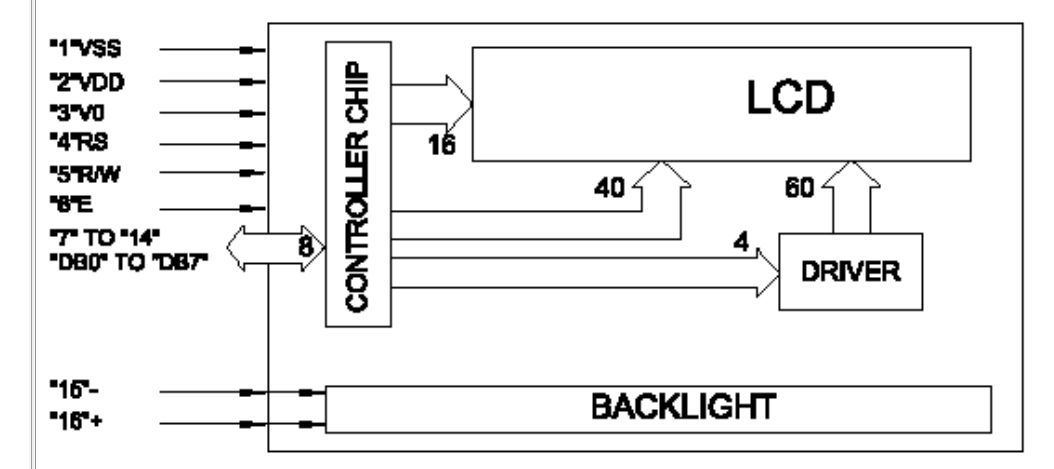

## 16x2 DMM, 1/16 MUX

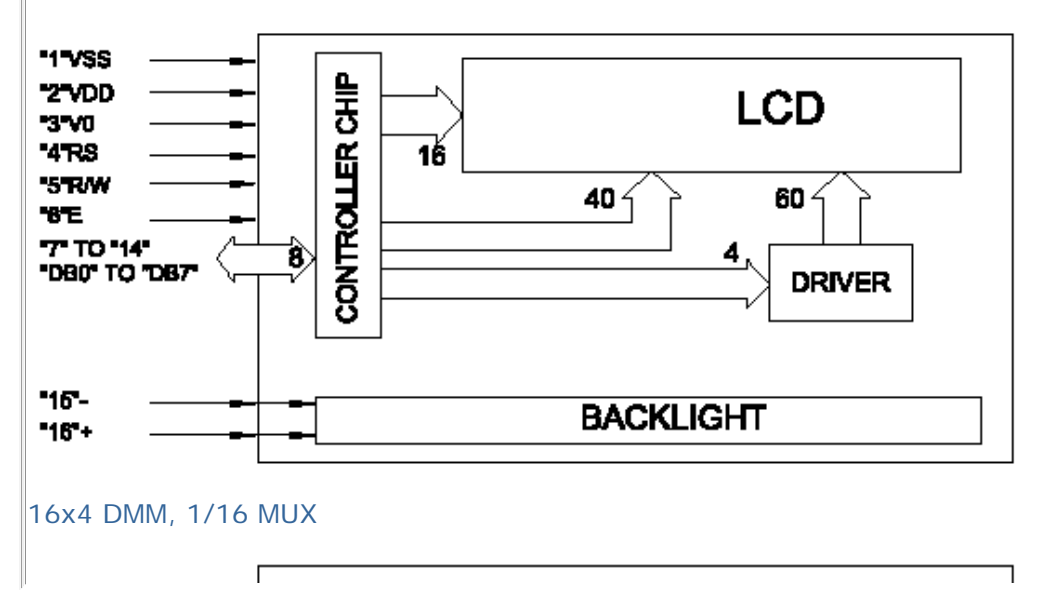

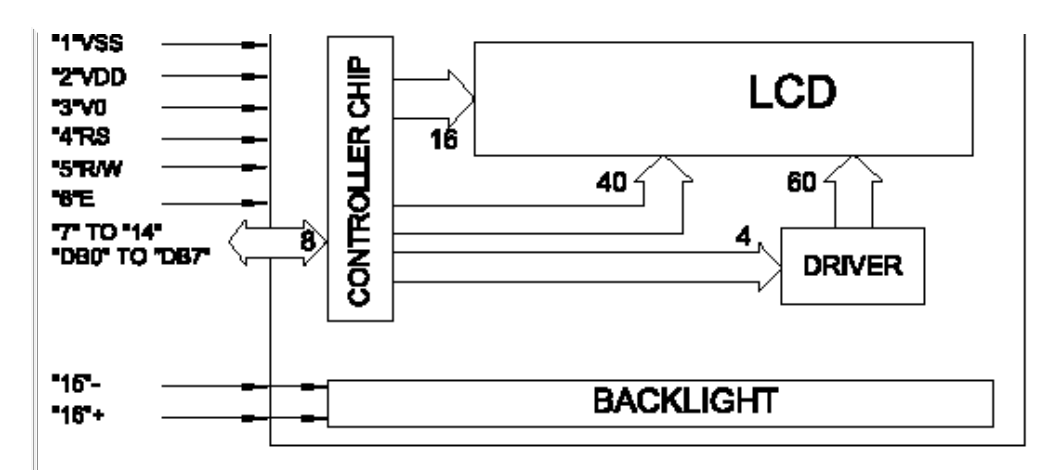

## 20x2 DMM, 1/16 MUX

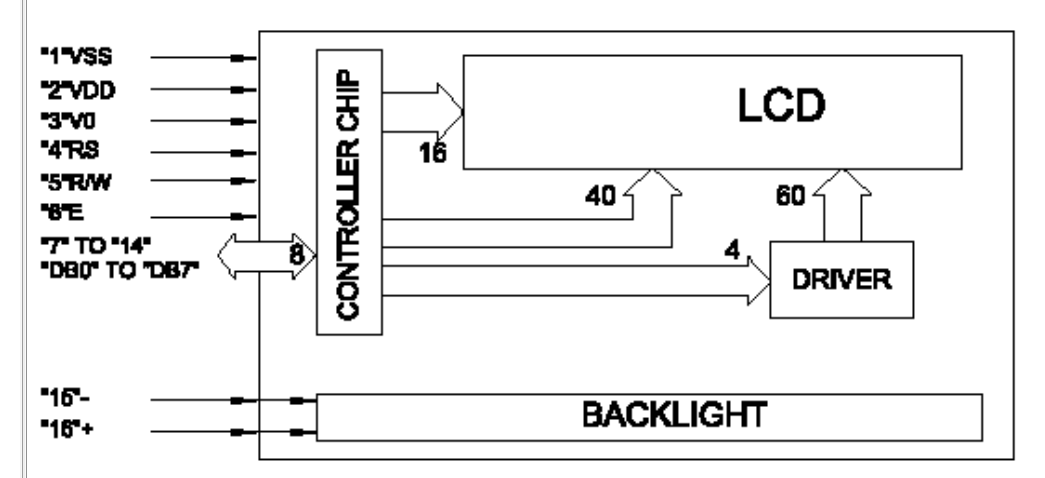

## 20x4 DMM, 1/16 MUX

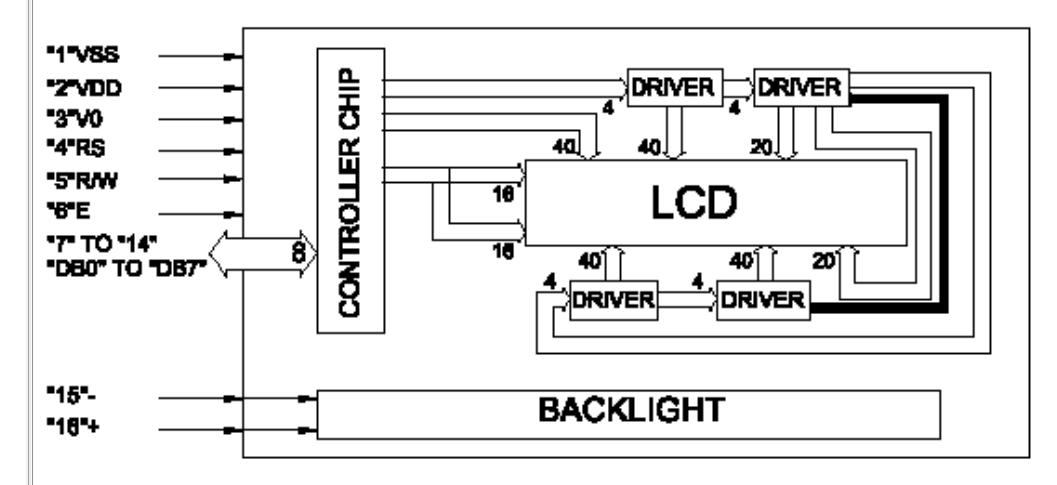

## 24x2 DMM, 1/16 MUX

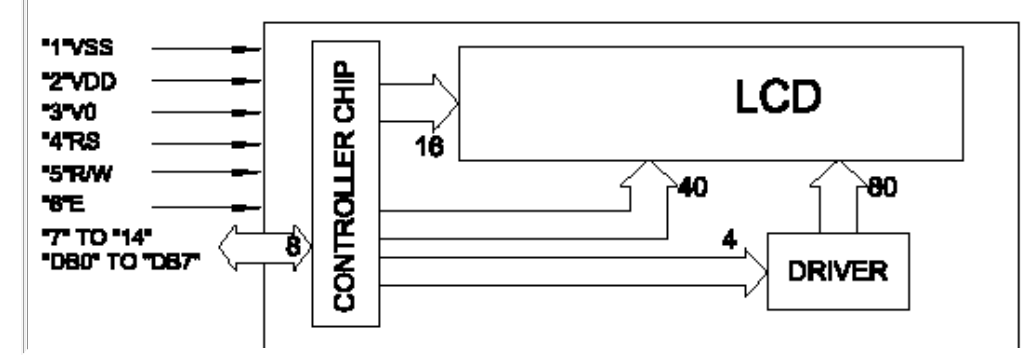

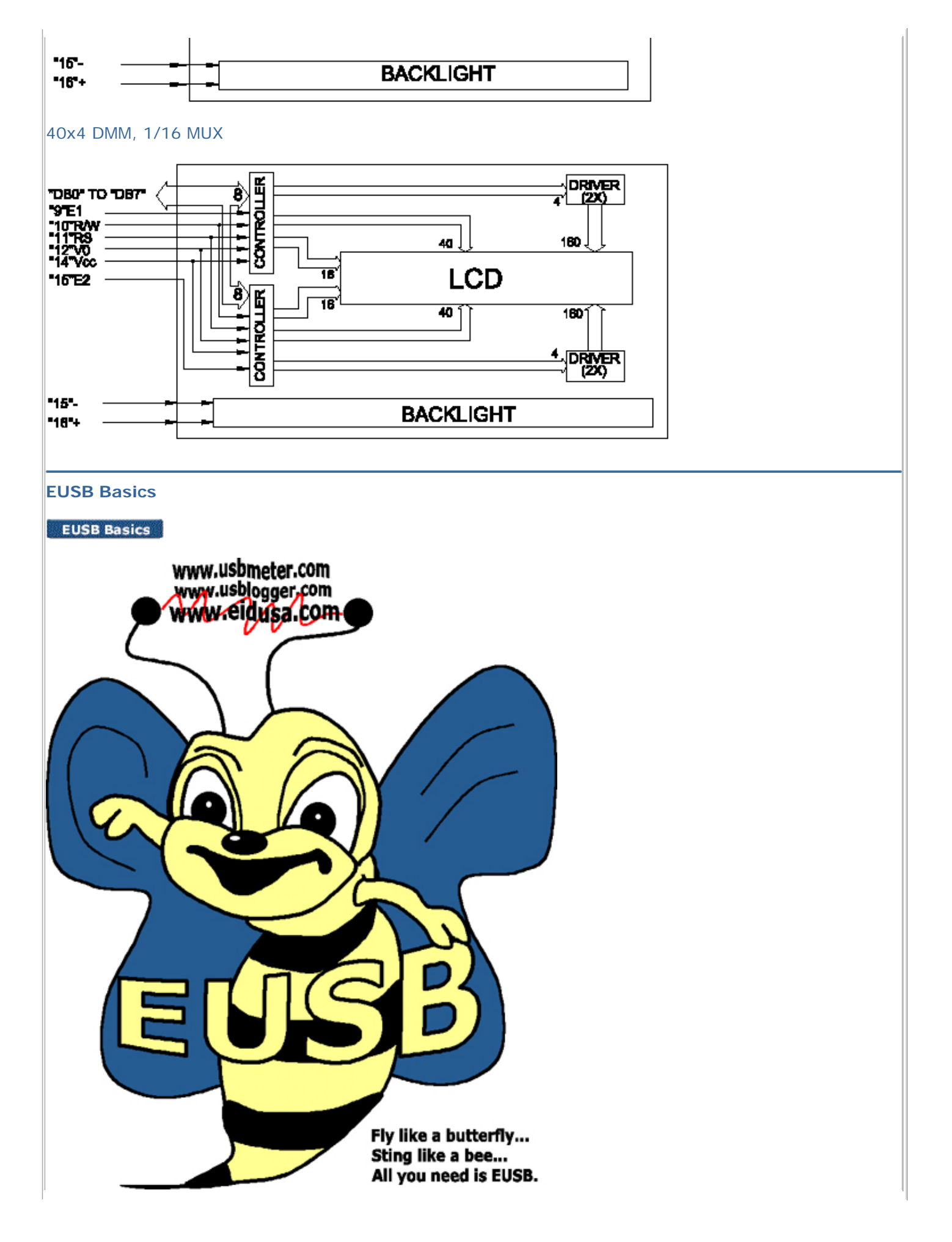

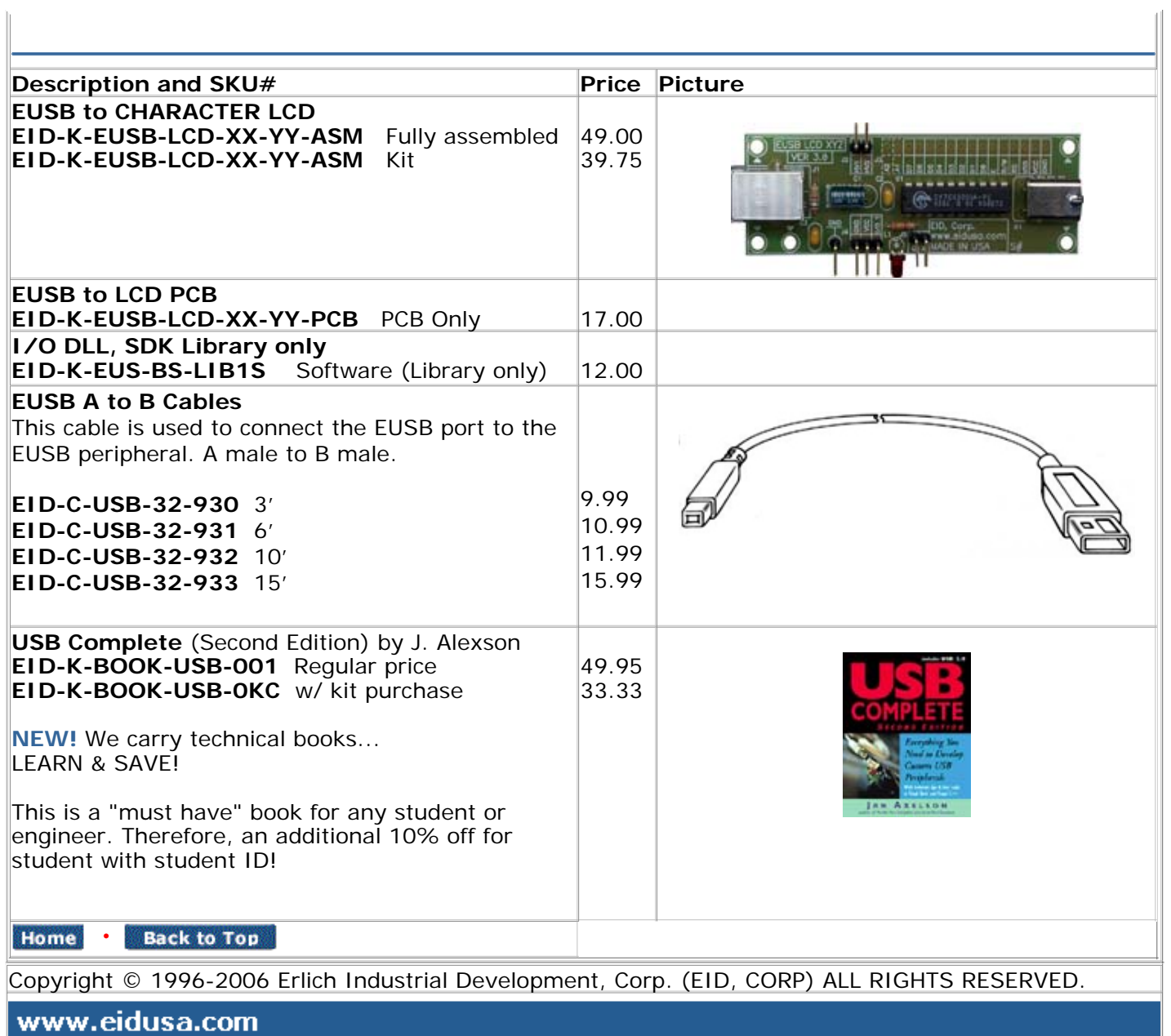

٦